## ITunes COM Fix Crack Download For Windows (April-2022)

## Download

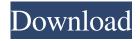

iTunes COM Fix is a compact program that allows you to fix the problem with iTunes failing to register correctly as a COM object. The problem ussualy appear after updating to a new version of iTunes. If you notice that sometimes programs that interface with iTunes (like iTunes Sync) stop working it is probably caused by iTunes failing to register itself correctly as a COM object. This problem can show itself in different ways, but in iTunes Sync you will usually see an error like this: - System.InvalidCastException: Unable to cast COM object of type 'iTunesLib.iTunesAppClass' to interface type 'iTunesLib.IiTunes'. The iTunes COM Fix application was designed to be a small tool that will attempt to register the new iTunes executable as a COM object so that any programs that rely on the iTunes API will start working again, without having to re-install anything. iTunes COM Fix is just a simple executable, with nothing to install, so it's quick and easy to use. iTunes COM Fix Features: It runs under Windows 2000, XP, Vista, 7, 8, and

8.1 It includes all the options you can see in the demo video You can run the program as administrator It shows you the progress as it fixes the COM problem It displays the current version of iTunes and how many changes you need to make to the program so you can be sure the patch will be fully compatible with iTunes It uninstalls iTunes and then reinstalls it with your patched version It disables the new system extensions and removes the registry keys added by iTunes It fixes all of the related COM problems in iTunes It shows you the various errors that might

have caused the problem It shows you how to download iTunes and extract the archive All of the other files are compressed into one archive, so you do not have to download them separately You can download iTunes COM Fix from a secure website via Windows Live Messenger, or by copying the above link into your browser's address bar. You can run the program on a PC with iTunes installed on it, or you can run it on a PC that does not have iTunes installed on it, or even on a Mac if you prefer. If you don't have iTunes installed on your PC and want to know how to get it, please check out this article on how to get iTunes 10.4.1 installed on Windows 7 or

ITunes COM Fix [Win/Mac] [March-2022]

KEYMACRO is a keylogger program that can be used to remotely and silently log your passwords. It uses the standard Windows API and has a simple GUI that will display the results of its work. The program will work with both 32 and 64 bit systems. The most exciting feature of the program is that it will attempt to detect if the system has Windows

Vista or later installed, and will work only on Vista and later systems. So, if you can install Keymacro on your Vista or later system, you should be able to use it without needing to worry about installing any other programs. If you are able to detect your Vista or later system, then you can just let Keymacro work in the background to silently log your passwords. For other system types, the program will display the results of its work. You will see a list of all the passwords logged, which can then be displayed in the GUI or emailed to yourself. What's New in

This Version: This release adds the following important new features: \* More support for Vista and later systems. \* Addition of Keymacro's Silent Logging Feature. \* Some bugfixes. The program can be found here: It is only available for 64 bit systems. The Windows Vista Beta 2 is out. This means we have a new version of Vista that you can install from your hard drive without needing to download it from Microsoft. It is still a beta version, and so there are still some problems, but with more feedback from users it should be a very stable version. I

recommend downloading the 64 bit version of Vista, because it will work well for 64 bit applications. New Features in Windows Vista Beta 2: The following are new features in Windows Vista Beta 2: \* User Account Control (UAC) is much more in-your-face in Windows Vista Beta 2. This means the Start menu can only be accessed from a Windows Vista UAC user. You will need to be a UAC user to use the Start menu. \* The "System Image Recovery" feature has been added to Windows Vista Beta 2. This will allow you to create an image of your

9/21

Windows Vista installation and restore it if it gets damaged. This feature can be accessed from the Start menu. \* There is now a Taskbar Pinned Shortcut.

77a5ca646e

iTunes COM Fix is a compact program that allows you to fix the problem with iTunes failing to register correctly as a COM object. The problem ussualy appear after updating to a new version of iTunes. If you notice that sometimes programs that interface with iTunes (like iTunes Sync) stop working it is probably caused by iTunes failing to register itself correctly as a COM object. This problem can show itself in different ways, but in iTunes Sync you will usually see an error like this:

- System.InvalidCastException: Unable to cast COM object of type -'iTunesLib.iTunesAppClass' to interface type 'iTunesLib.IiTunes'. The iTunes COM Fix application was designed to be a small tool that will attempt to register the new iTunes executable as a COM object so that any programs that rely on the iTunes API will start working again, without having to re-install anything. iTunes COM Fix is just a simple executable, with nothing to install, so it's quick and easy to use. \* Continue with the installer to install or repair iTunes. If iTunes is not already

installed, the installer will automatically start and install iTunes. \* Register a COM DLL After installing the iTunes COM Fix program, you must register the new iTunes executable to work properly as a COM object. Start the iTunes COM Fix program. On the "Available Options" page, select the "Register iTunes as a COM Object" option. You must accept the legal terms in the registration form, and then click the "Register" button. The registration is complete and you can close the form. \* Remove iTunes COM Fix Once you have completed

the registration process, you can remove iTunes COM Fix from your computer. Use the Add/Remove Programs applet in the Control Panel. Click the "iTunes COM Fix" entry, select "Remove" and click OK. \* All done! iTunes COM Fix is not responsible for any damage that may be caused by following these steps. 2. Joomla Website Fix (NEW!) Joomla! is an awardwinning content management system (CMS) powering thousands of websites worldwide. It provides features to help you manage, publish, and promote your website. With

Joomla you can create and edit content, manage users, create and publish content easily, organize content into a website, and

What's New in the?

Fixes the COM registration problem that has been occurring when the new iTunes version is installed. Disclaimer: This is freeware. The author is not responsible for any problems or damage that may occur as a result of using the tool. See the author's website at: Usage: iTunes COM Fix should normally be run as

an administrator. To run it as administrator, right click the iTunes COM Fix exe, then click 'Run as administrator'. If you are running the program as an administrator you will be asked if you want to continue. If you do, then iTunes will be uninstalled and iTunes COM Fix will be run as an Administrator. This is the most simple way to run the program, but it does remove the ability to remove iTunes without iTunes COM Fix. How to: 1. Run iTunes COM Fix as an administrator. To do this right click the iTunes COM Fix exe, then click 'Run as

administrator' 2. If iTunes COM Fix says it is finished, then close the application. Notes: If you only want to make iTunes work again, but don't want to uninstall the new version, then you can use the second method. This will re-install iTunes to a new location. To get to the method menu click 'Tools->Options' Then click 'Programs' Make sure 'Show disabled programs' is checked. Then click the 'Apply' button. If the problem has gone then everything will work correctly. A: Install iTunes Open iTunes Click on Edit->Preferences... Select the iTunes Software Tab

Change the Uninstaller to Offline (You can then double click it and uninstall) A: Sometimes, if the uninstaller is turned off, iTunes will just run off and nuke everything. In order to prevent this, you need to turn off the uninstaller in iTunes Preferences. Q: Do I need to use the Web Essentials RC to update CSS or will it update it automatically? I'm new to using Visual Studio and Web Essentials and I've been using it to build/convert a website and it's looking great. However, I have noticed that the latest release of Web Essentials is version 3.5.4 when the

new version I just downloaded is 3.6. I don't understand how it can have the same version number in the RC and Final? Do I need to use the RC just to update the CSS or can it just update it automatically when I launch Web Essentials? A:

## **System Requirements:**

Orientation: What are you interested in? What kind of office is best for you? Why you are joining us Professional profile (required) What do you want to do here? What can we help you with? How much do you want to earn? What are your skills? What are you interested in? (optional) Business model: Why you are joining us (required

## Related links:

https://kansabook.com/upload/files/2022/06/Br1IW5wg8vHhtEauyWgN 06 cf512f44e69ba2aba37166a8469a2f34 file.pdf https://hiawathahomes.org/wp-content/uploads/2022/06/rankes.pdf

https://www.albenistore.com/tropical-cocktail-screensaver-license-key-full-download-for-pc-april-2022/

https://warganesia.id/upload/files/2022/06/WWvgBidMlOoij1zsLglI\_06\_c538d7e119358e38b6c1e148c114d631\_file.pdf https://sauvedom.sk/advert/mkvfontextractor-formerly-mkv-font-extractor-crack-updated-2022/ http://ubipharma.pt/?p=4011

https://toserba-muslim.com/wp-content/uploads/2022/06/Lost\_and\_Found.pdf

http://sturgeonlakedev.ca/2022/06/06/midi-tester-crack-registration-code-x64-updated-2022/

https://buyliveme.com/wp-content/uploads/2022/06/lawsett.pdf

https://pickrellvet.com/wikieditor-crack-download/

21 / 21